Plot2k - AutoCAD Batch Plot Utility Crack Free Download [Updated]

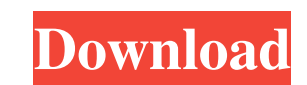

**Plot2k - AutoCAD Batch Plot Utility Crack+ With Full Keygen**

Plot2k - AutoCAD Batch Plot utility Serial Key is a batch plotting utility developed by Nectard Software for plotting all the AutoCAD drawings. Plot2k can process any drawing files that are of any version of AutoCAD, not just for AutoCAD 2007, Plot2k has a new and upgraded interface that automatically knows which layouts are required for the particular plot and provides the right layout as soon as the file is opened. The updated interface and other improvements have made it user friendly. <sup>[7]</sup> Plot2k - AutoCAD Batch Plot utility can be used by anyone to save time and energy. Using Plot2k saves time and reduces stress as you don't need to go through the steps required to plot all the drawings. It can be used for multiple drawing outputs. It is designed in such a way that it automatically connects to the AutoCAD and open and process the file, so there is no need for you to get in to plot window. It also creates a log file on the selected directory where all the plots get generated. You can set multiple printers and paper size and plot styles for all the plots in one go. Key features of Plot2k \* Consumes any AutoCAD drawing of any version as input file \* Supports any external references embedded in the drawing \* Consumes any external references embedded in the drawing \* Accepts any description of subdirectories and drives \* Consumes any external references embedded in the drawing \* Accepts any description of subdirectories and drives \* Supports multiple Print profiles \* Plot option settings apply across all drawings \* Supports multiple printers \* Plot option settings apply across all drawings \* Supports multiple paper sizes \* Supports multiple paper sizes \* Supports multiple plot styles \* Supports multiple plot styles \* Supports the previous version of AutoCAD drawings \* Automatically loads the external references embedded in the drawing \* Automatically loads the external references embedded in the drawing \* Automatically loads the external references embedded in the drawing \* Automatically loads the external references embedded in the drawing \* Automatically loads the external references embedded in the drawing \* Automatically loads the external references embedded in the drawing \* Automatically loads the external references embedded in the drawing \* Automatically loads the external references embedded in the drawing \* Automatically loads the external references embedded in the drawing \* Automatically loads the external references embedded in the drawing \* Automatically loads the external references embedded in the drawing \*

**Plot2k - AutoCAD Batch Plot Utility Crack Keygen For (LifeTime)**

Open a drawing in Drawing/Plotting mode and plot it Open a drawing in Drawing/Plotting mode and plot it Searches the selected directory and subdirectories for drawings. Searches the selected directory and subdirectories for drawings. Set the default window to open when plotting is done. Set the default window to open when plotting is done. Set the default print settings for the printer. Set the default print settings for the printer. Toggle the Plot 2K Main window on and off. Toggle the Plot 2K Main window on and off. Turn Plot 2K off Turn Plot 2K off Plot a drawing in the current drawing window Plot a drawing in the current drawing window Switch the selected drawing to the active drawing. Switch the selected drawing to the active drawing. Export the selected drawing to an Xml file. Export the selected drawing to an Xml file. Print the selected drawing to a printer. Print the selected drawing to a printer. Print the selected drawing to a printer. Print the selected drawing to a printer. Open a file in an external viewer Open a file in an external viewer Set the size of each page when printing Set the size of each page when printing Choose a date for the drawing if it is older than the specified date. Choose a date for the drawing if it is older than the specified date. Choose a date for the drawing if it is older than the specified date. Choose a date for the drawing if it is older than the specified date. Choose a date for the drawing if it is older than the specified date. Set the media type when printing. Set the media type when printing. Set the media type when printing. Set the media type when printing. Set the print format when printing. Set the print format when printing. Add an external reference to the drawing Add an external reference to the drawing Create an external reference to the drawing Create an external reference to the drawing Create an external reference to the drawing Create an external reference to the drawing Create a new external reference to the selected drawing. Create a new external reference to the selected drawing. Create a new external reference to the selected drawing. Create a new external reference to the selected drawing. Create a new external reference to the selected drawing. Create a new external reference to the selected drawing. Create a new external 81e310abbf

----------------------------------------------------- Plot2k - AutoCAD batch plot utility that opens and prints Drawings in Batch mode

----------------------------------------------------- Plot2k is AutoCAD Batch Plot Utility which can open and print AutoCAD drawings in Batch mode. Plot2k is a 32 bit utility designed to open and print AutoCAD drawings in batch mode. with PLot2k you can print either all of your drawings or selected drawings in one go. Plot2k is featured in opening AutoCAD drawings. it has windows explorer like interface where you can search for drawings in different folders or subfolders. it will list all the drawings in a list view where you can select the drawings to print. Plot2k will integrates itself with AutoCAD and process all the drawings listed in list view. it will open each drawing in AutoCAD and send the plot to your selected printer seamlessly. it has features like to select your desired printer, paper size and plot style table. Plot2k can process any Dwg file of any version of AutoCAD as long as your AutoCAD supports that version. it can find any drawings files on your hard disks as well as on your network neighborhood directories. it can also search all the subdirectories of your selected path. With Plot2k, now you can plot the drawings even if they have external references embedded. specially when you have got the drawings from some body else and external references in the drawings are with absolute path. Plot2k will search now for all the Xref's in the drawings and load them before plotting. Plot2k speeds up the plotting process by eliminating the need to interact with the AutoCAD Plot command. it integrates itself with AutoCAD and send all the commands desired to get the job done properly. employees have to select the folders and files and set the plot options one time per session.<sup>[2]</sup> 0.15.1-VERSION\_0 NEW FEATURE: Checking for all previous versions of Plot2k\_dynamic at the very beginning of the process to upgrade you to the latest version. NEW FEATURE: It now accepts and opens files with Unicode character Set. 0.15.1-VERSION\_0.1 FIXED: If you have just installed the software and selected a specific printer for printing, you may not receive any errors if you try to open the drawings which cannot be printed because the

## **What's New in the Plot2k - AutoCAD Batch Plot Utility?**

Plot2k is developed with the help of AutoCAD version 15, 16, 17. AutoCAD 3d, 3dPost, 3dm and in the future releases of AutoCAD it will be supported too. It runs on Windows 7,8,10,XP. It is compatible with all kind of windows printers like HP laser jet, IPP printers, Dot matrix, Xerox network printers. It is developed in C++ and Visual C# code. It is portable version of AutoCAD plot program developed with our own set of ideas and tools to make plotting in AutoCAD more easy and simplified for non-professionals. Plot2k can read all the drawings in the external references as well as in DWG files. Plot2k has been certified as a AutoCAD compatible utility and it has full AutoCAD feature and have the same AutoCAD commands in it. Plot2k is a ready to use utility, you can start plotting without installing it. it has good online help and documentation. Problem(s) Solved: The utility has no problems. Plot2k - AutoCAD batch plot utility that opens and prints Drawings in Batch mode Plot2k is AutoCAD Batch Plot Utility which can open and print AutoCAD drawings in Batch mode. Plot2k is a 32 bit utility designed to open and print AutoCAD drawings in batch mode. with PLot2k you can print either all of your drawings or selected drawings in one go. Plot2k is featured in opening AutoCAD drawings. it has windows explorer like interface where you can search for drawings in different folders or subfolders. it will list all the drawings in a list view where you can select the drawings to print. Plot2k will integrates itself with AutoCAD and process all the drawings listed in list view. it will open each drawing in AutoCAD and send the plot to your selected printer seamlessly. it has features like to select your desired printer, paper size and plot style table. Plot2k can process any Dwg file of any version of AutoCAD as long as your AutoCAD supports that version. it can find any drawings files on your hard disks as well as on your network neighborhood directories. it can also search all the subdirectories of your selected path. With Plot2k, now you can plot the drawings even if they have external references embedded. specially when you have got the drawings from some body else and external references in the drawings are with absolute path. Plot2k will search now for all the Xref's in the drawings and load them before plotting. Plot2k speeds up the plotting process by eliminating the need to interact with the AutoCAD Plot command. it integrates itself with AutoCAD and send all the commands desired to get the job done properly. employees have to select the folders

**System Requirements For Plot2k - AutoCAD Batch Plot Utility:**

Minimum System Requirements: OS: Windows 7/8/8.1/10/XP/Vista CPU: Intel Core 2 Duo 2.0 GHz or better (2.0GHz Pentium Dual-Core) Memory: 1GB of RAM HDD: 300 MB of free space Recommended System Requirements: CPU: Intel Core i3 or better (3.0GHz or faster) Memory: 1GB of RAM

Related links:

<https://www.nalabagam.com/wp-content/uploads/2022/06/whookatr.pdf> [https://ozarkinstitute.oncospark.com/wp-content/uploads/2022/06/Simple\\_Password\\_Generator.pdf](https://ozarkinstitute.oncospark.com/wp-content/uploads/2022/06/Simple_Password_Generator.pdf) <https://vendredeslivres.com/wp-content/uploads/2022/06/Dir2Mht.pdf> <https://www.portalvivienda.cl/wp-content/uploads/2022/06/caivis.pdf> [https://revitiq.com/wp-content/uploads/2022/06/DjVu\\_To\\_MOBI\\_Converter\\_Software.pdf](https://revitiq.com/wp-content/uploads/2022/06/DjVu_To_MOBI_Converter_Software.pdf) <http://ulegal.ru/wp-content/uploads/2022/06/pepefe.pdf> <http://naasfilms.com/wp-content/uploads/birzev.pdf> <https://crimebarta.com/wp-content/uploads/2022/06/zeyrais.pdf> <https://louxoregypttravel.com/wp-content/uploads/2022/06/wedeyed.pdf> <https://lidealist.store/wp-content/uploads/2022/06/hendmexi.pdf>